## **同花顺手机突击选股如何删除 gupiaozhishiba.com**

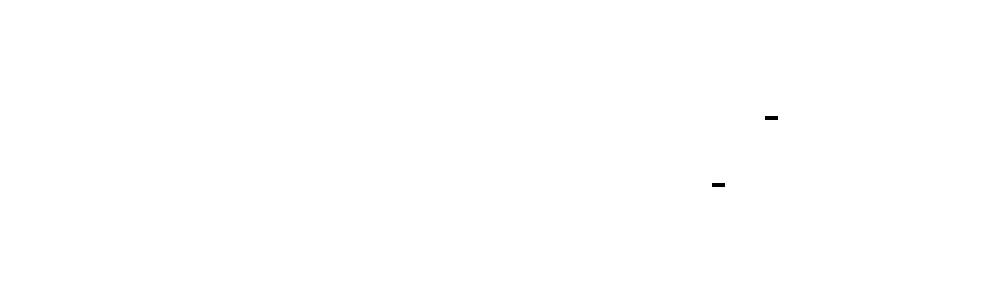

 $\frac{a}{1}$  , and  $\frac{a}{1}$  , and  $\frac{a}{1}$  , and  $\frac{a}{1}$  , and  $\frac{a}{1}$  , and  $\frac{a}{1}$  , and  $\frac{a}{1}$  , and  $\frac{a}{1}$  , and  $\frac{a}{1}$  , and  $\frac{a}{1}$  , and  $\frac{a}{1}$  , and  $\frac{a}{1}$  , and  $\frac{a}{1}$  , and  $\frac{a}{1}$  , a

 $2$  ,  $\frac{a}{a}$  ,  $\frac{a}{a}$  ,

## 也有2630专用版的但我觉得还不如通用版的好用。

 $\frac{a}{\sqrt{a}}$ 

## ",点击选中"分时+盘口"即可。

## $2630$

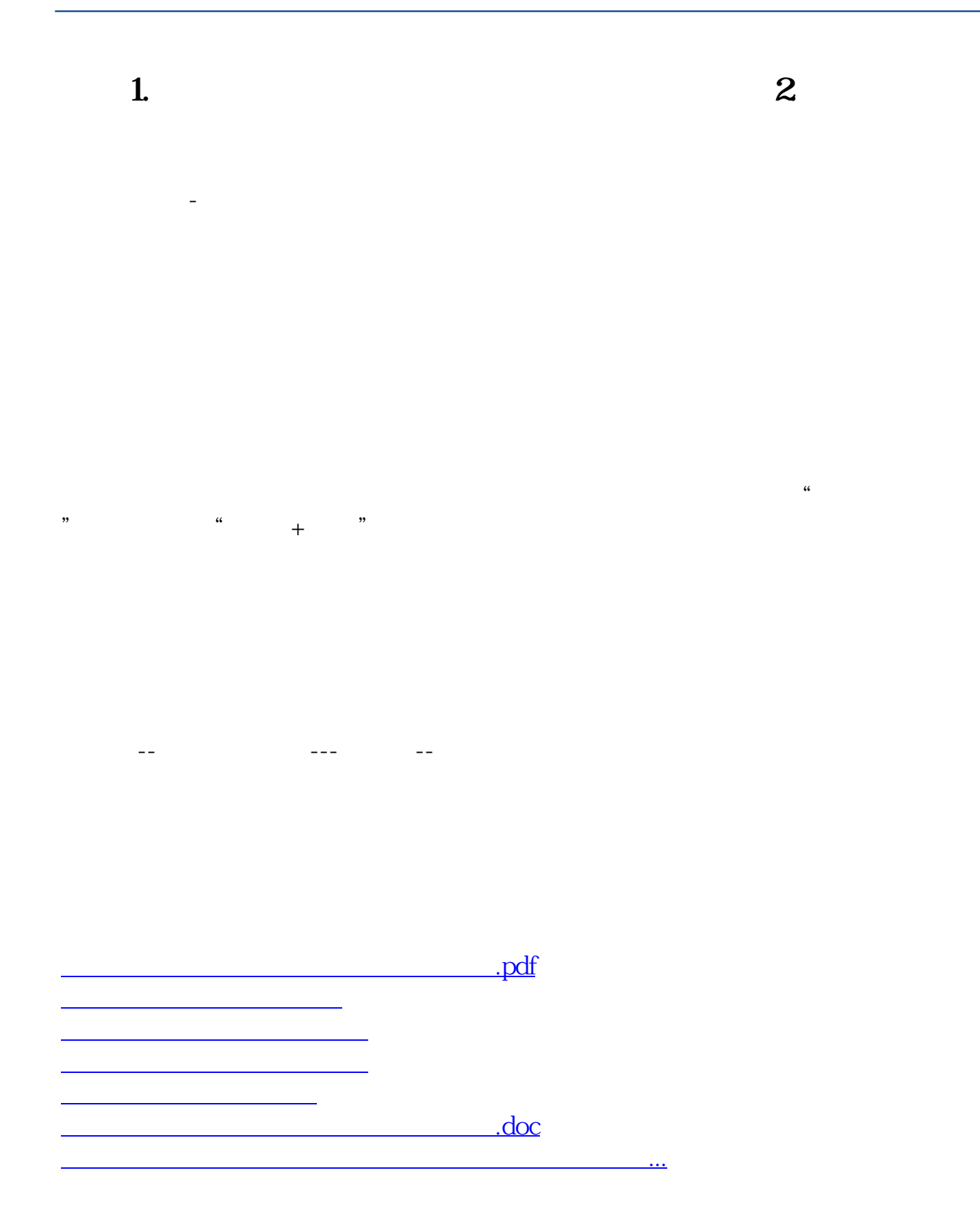

<https://www.gupiaozhishiba.com/book/24729343.html>